## **Black box Testing**

The test ID which is highlighted in **yellow** is the test which is added in assessment 3.

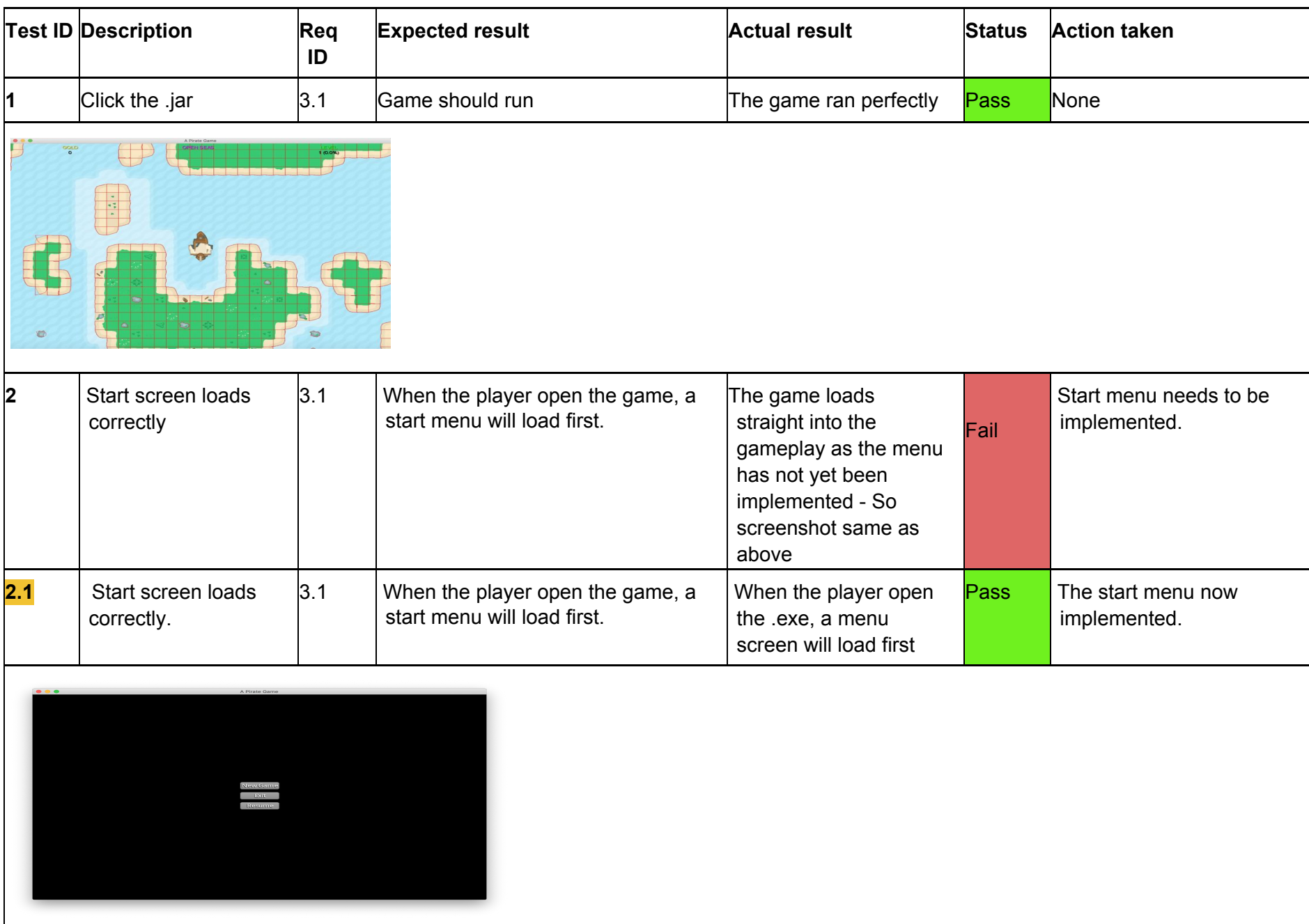

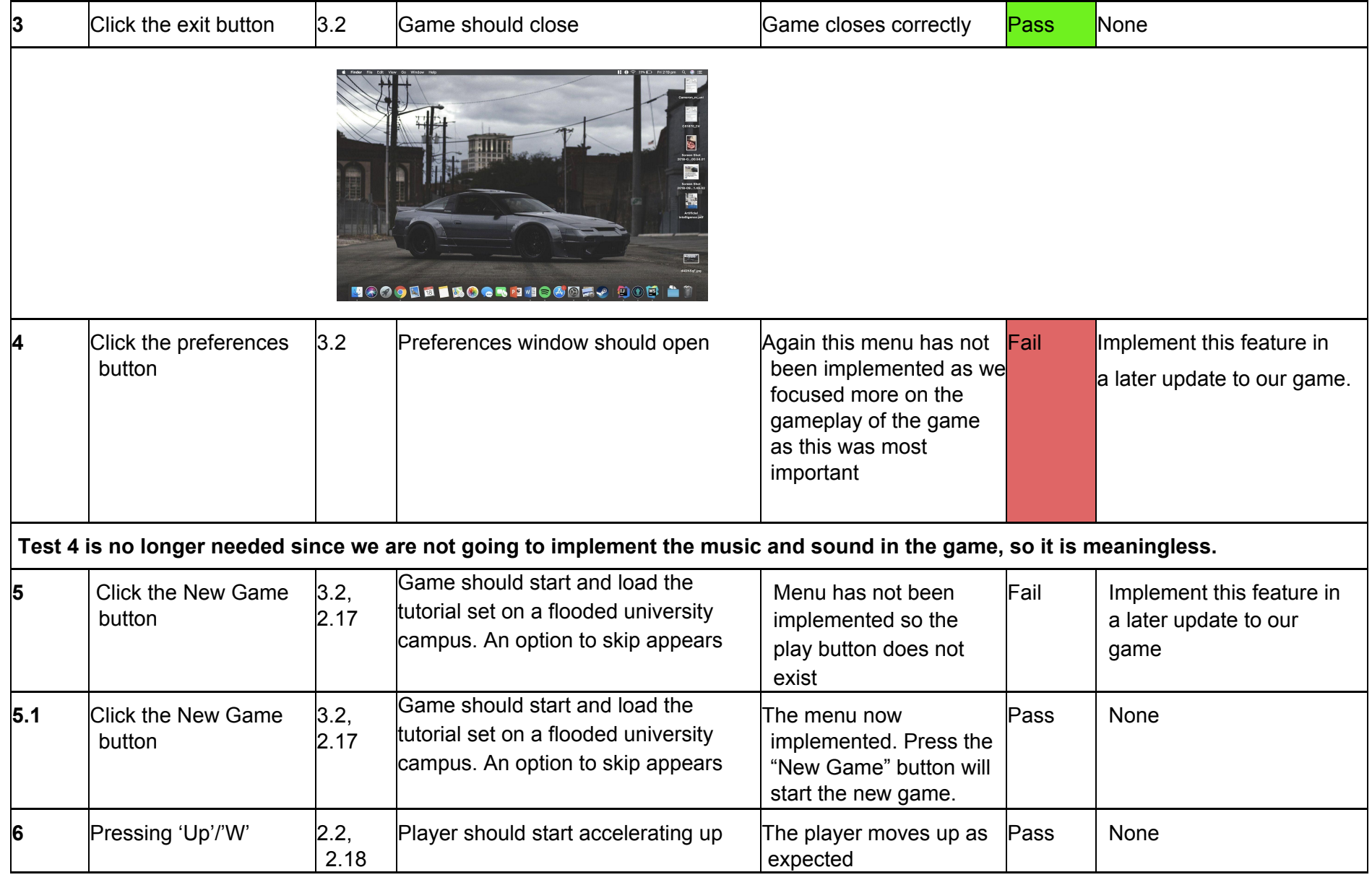

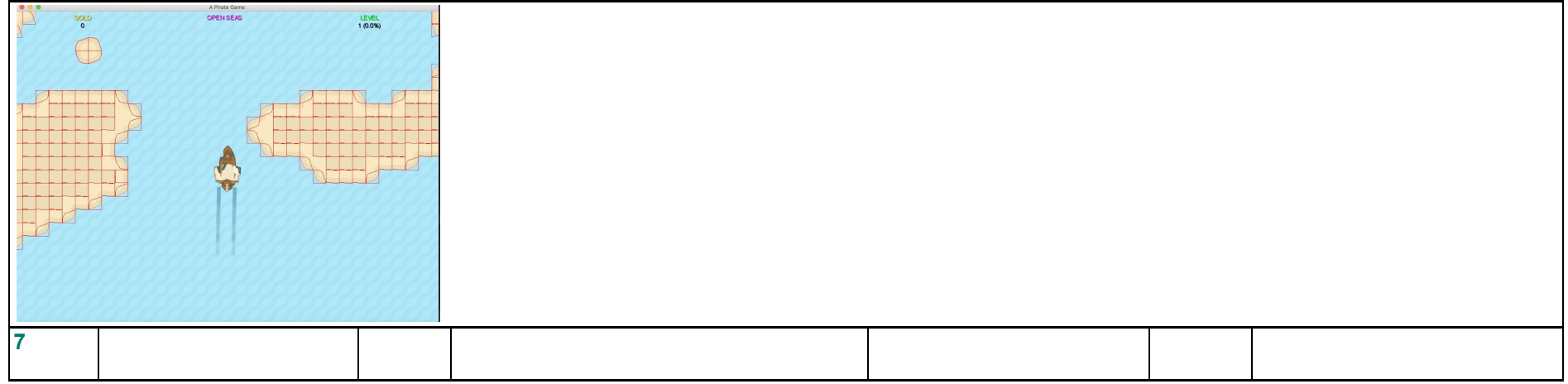

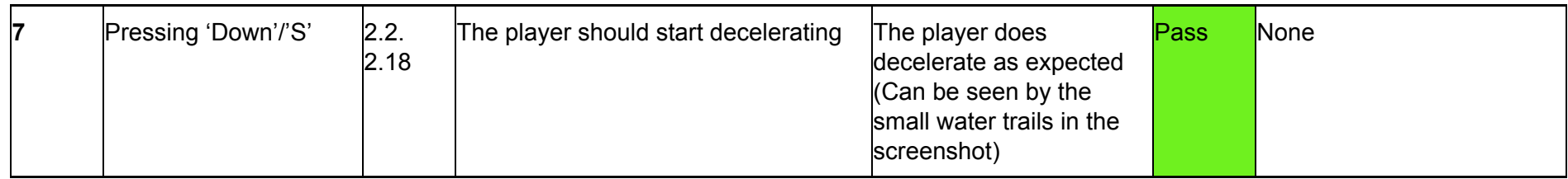

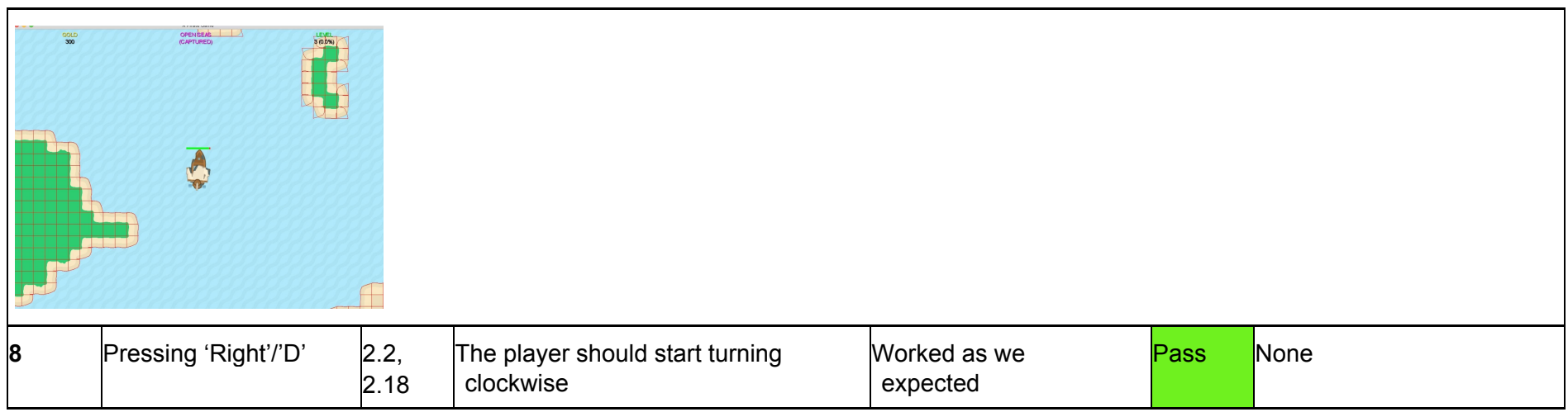

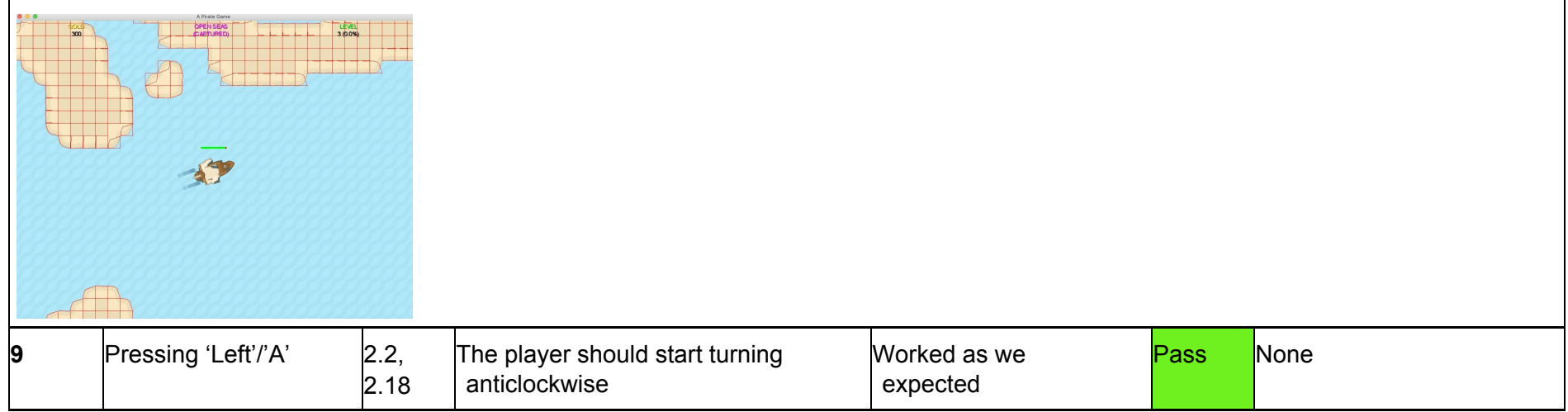

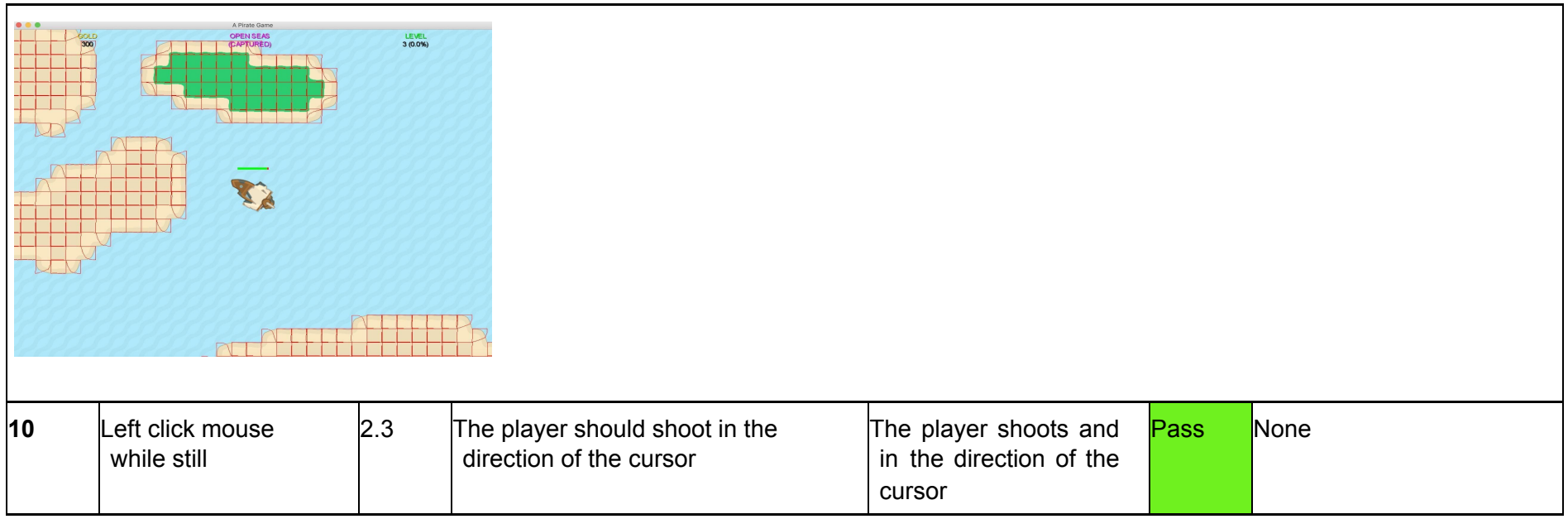

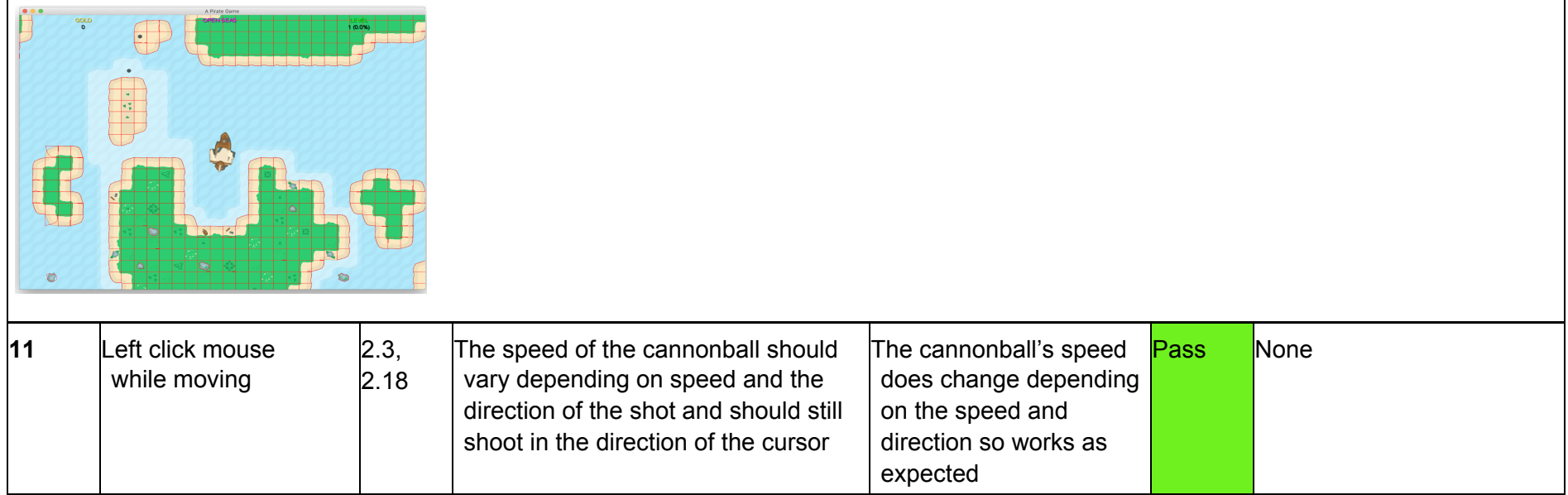

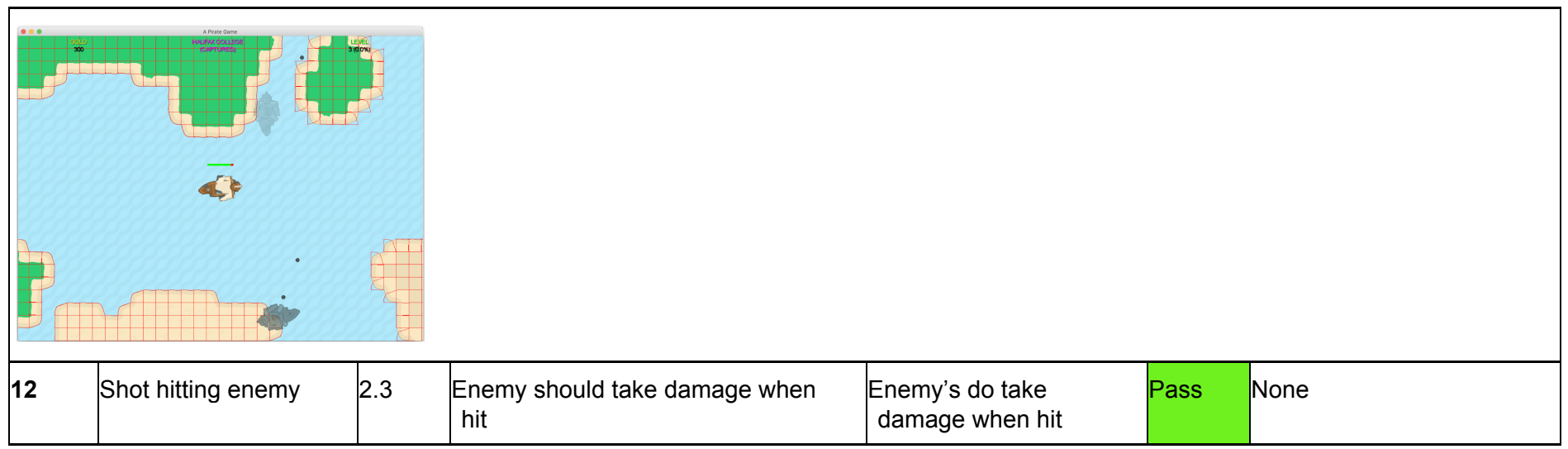

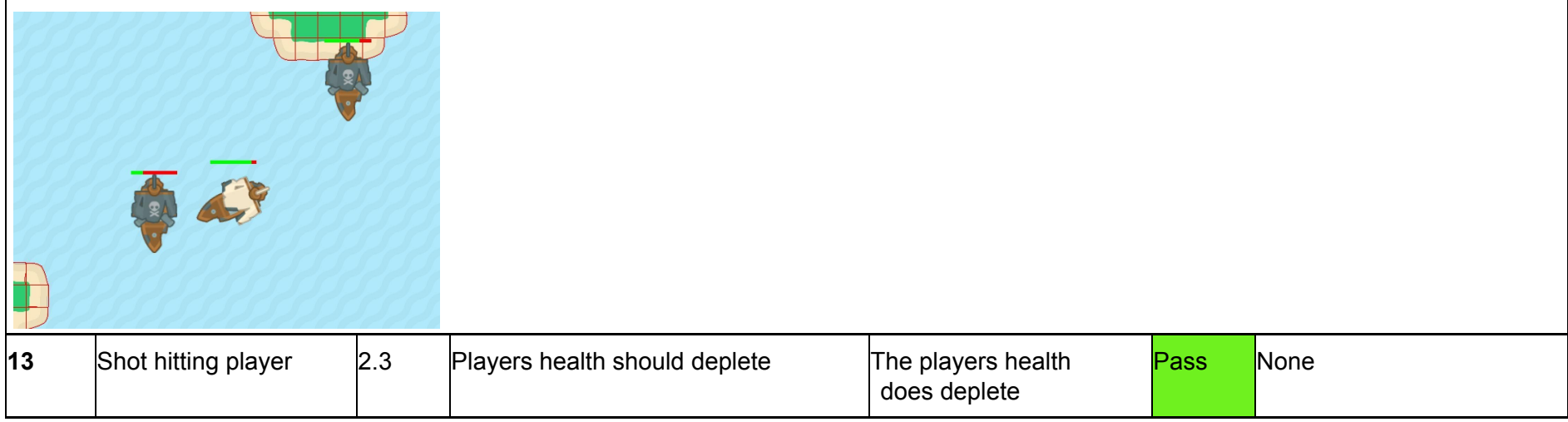

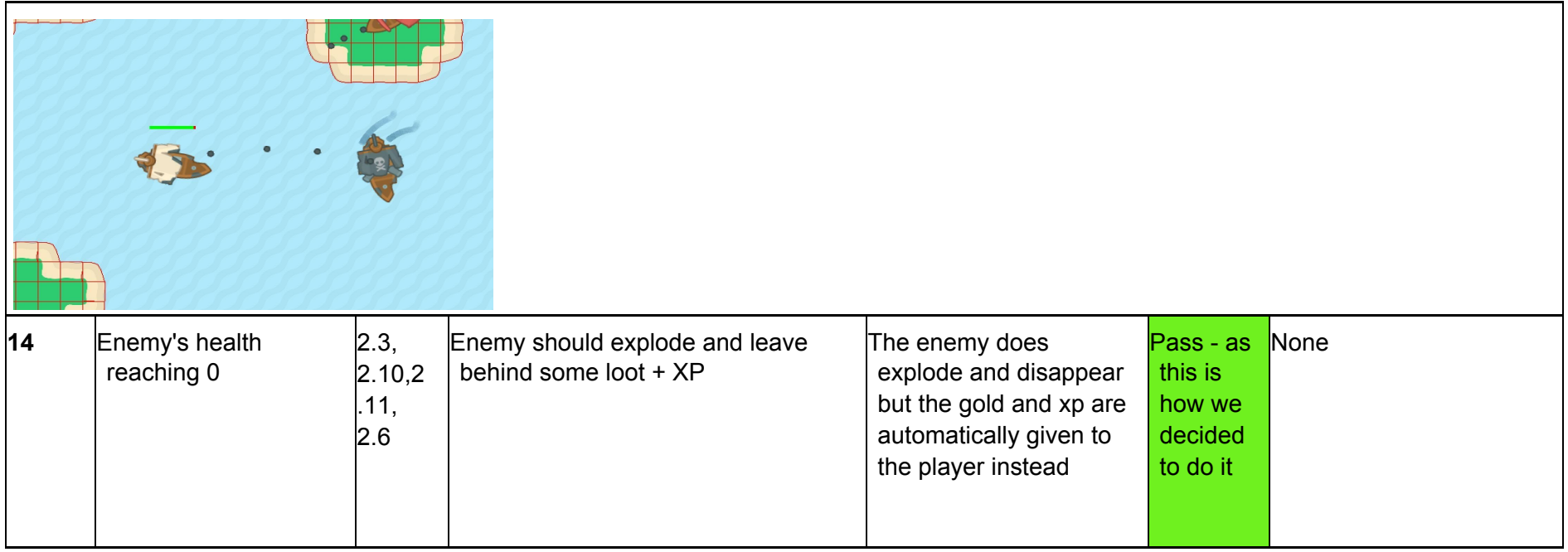

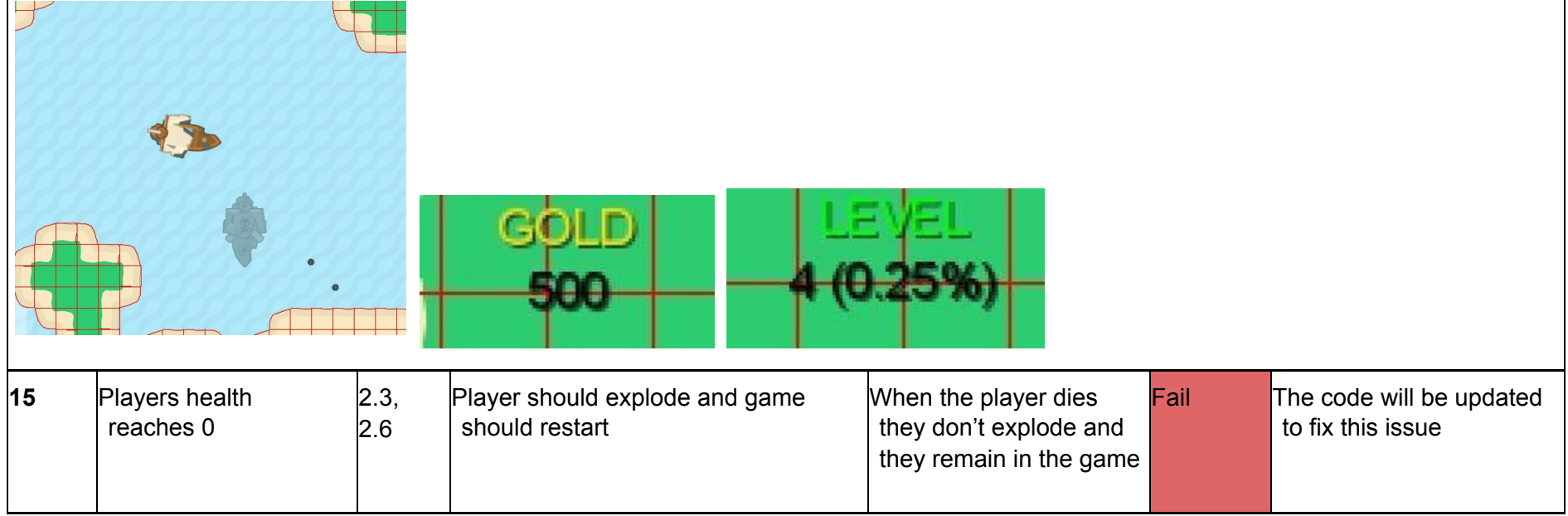

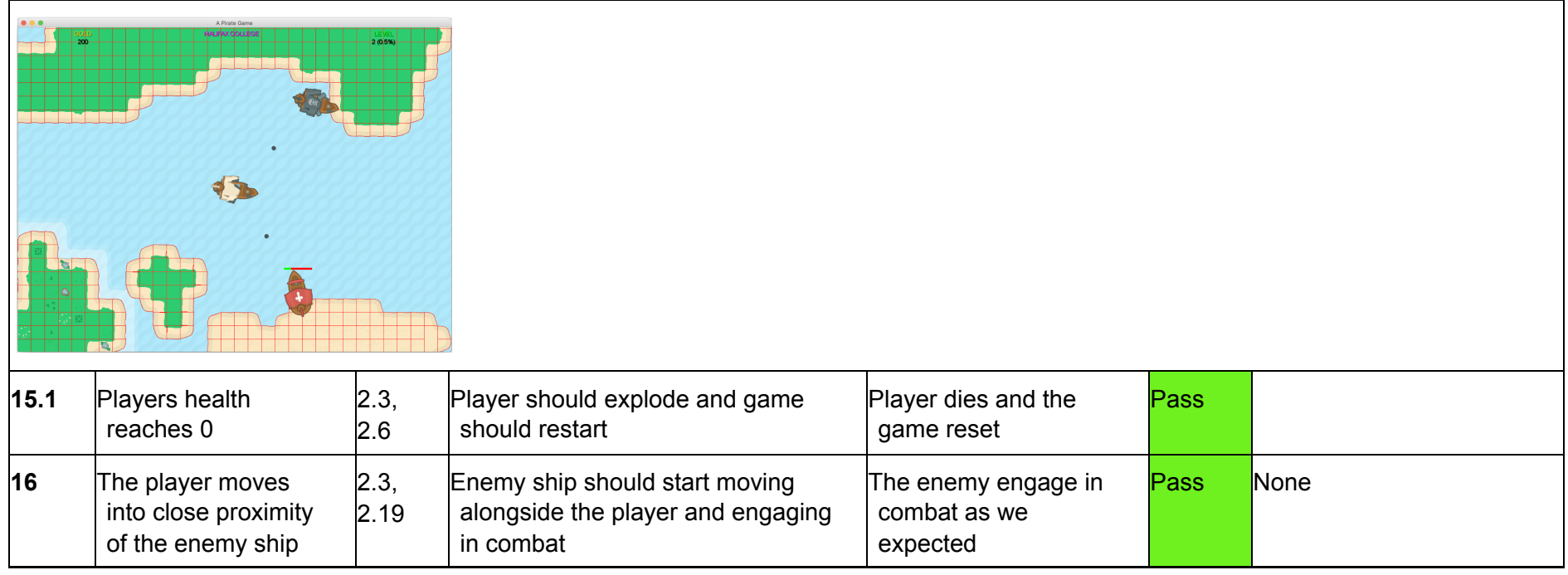

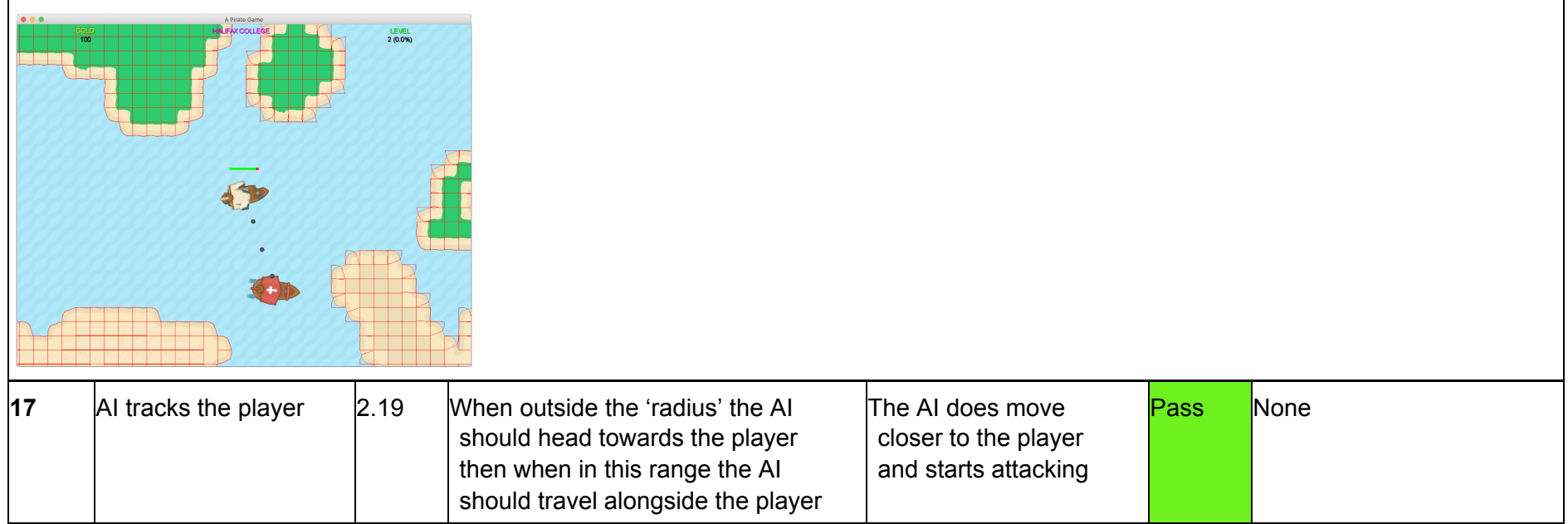

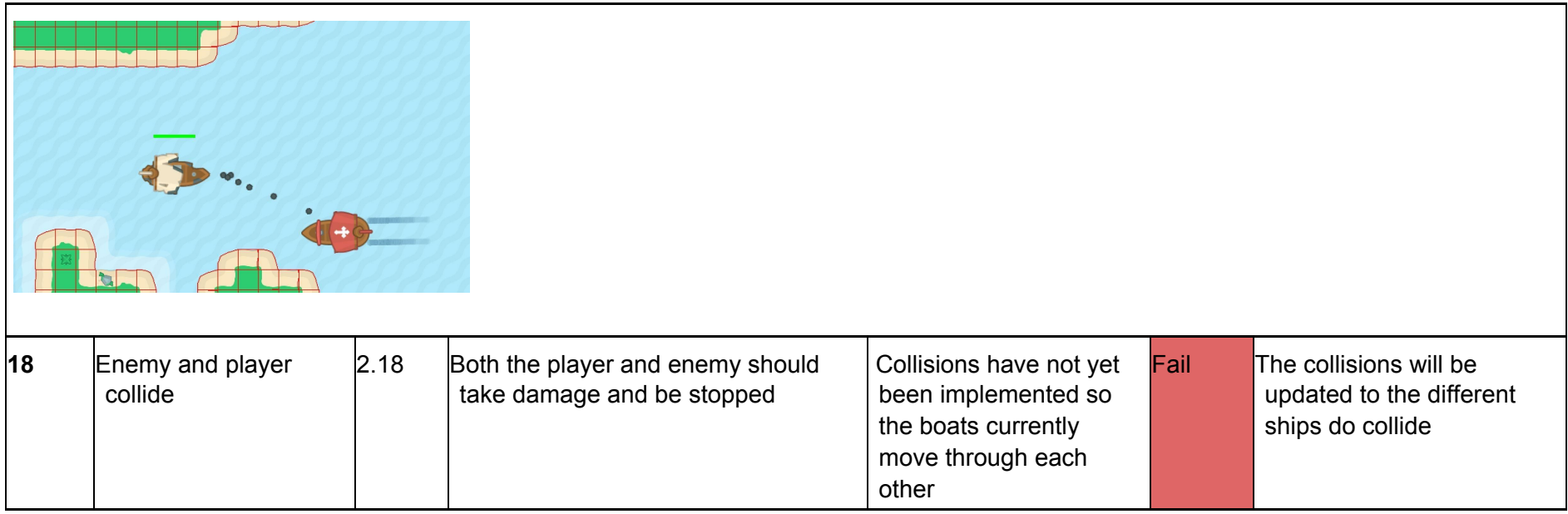

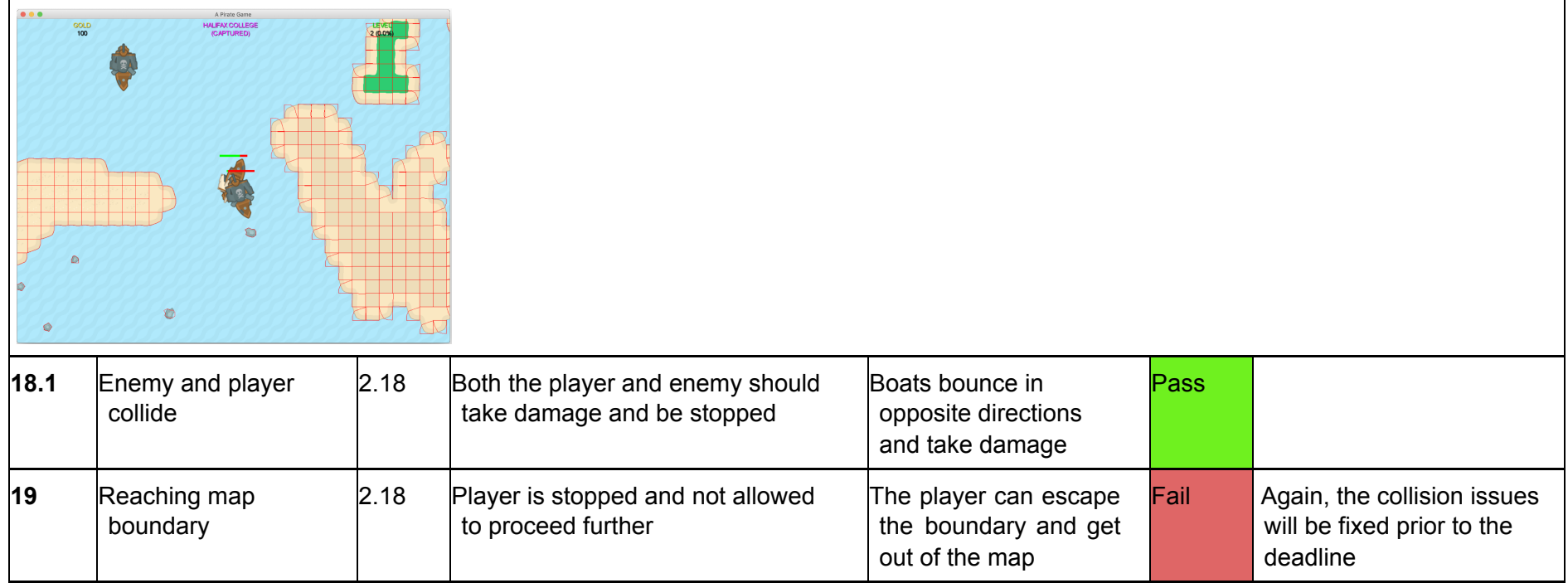

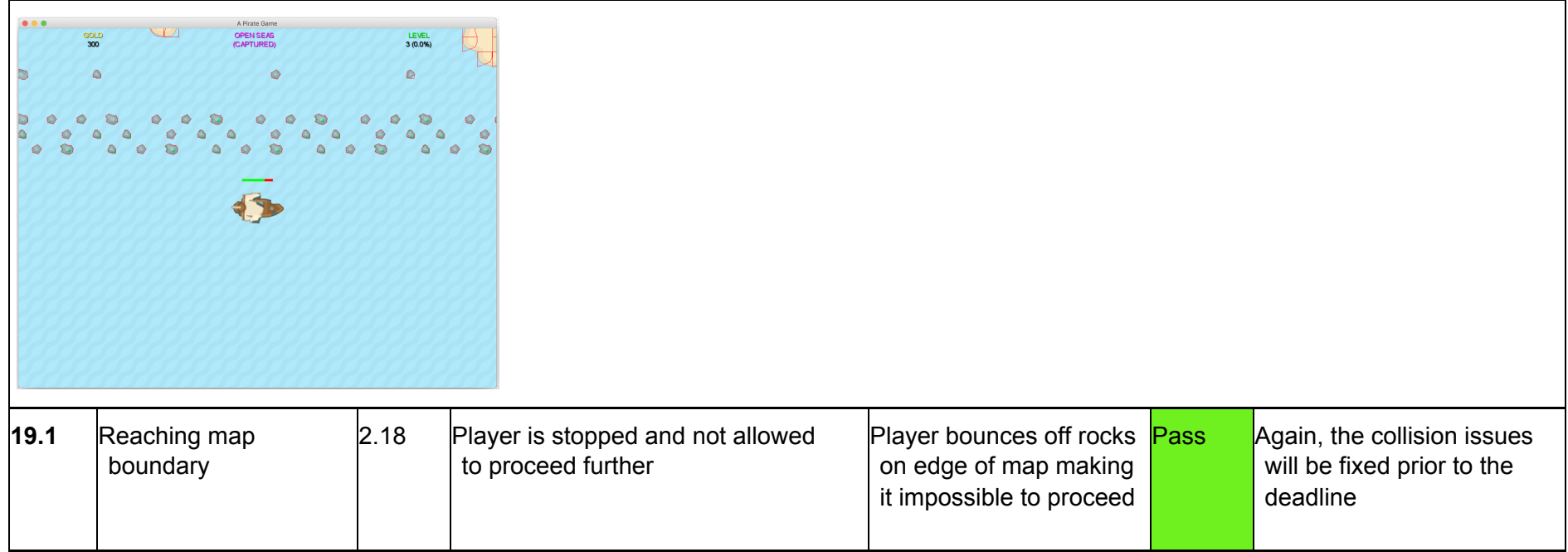

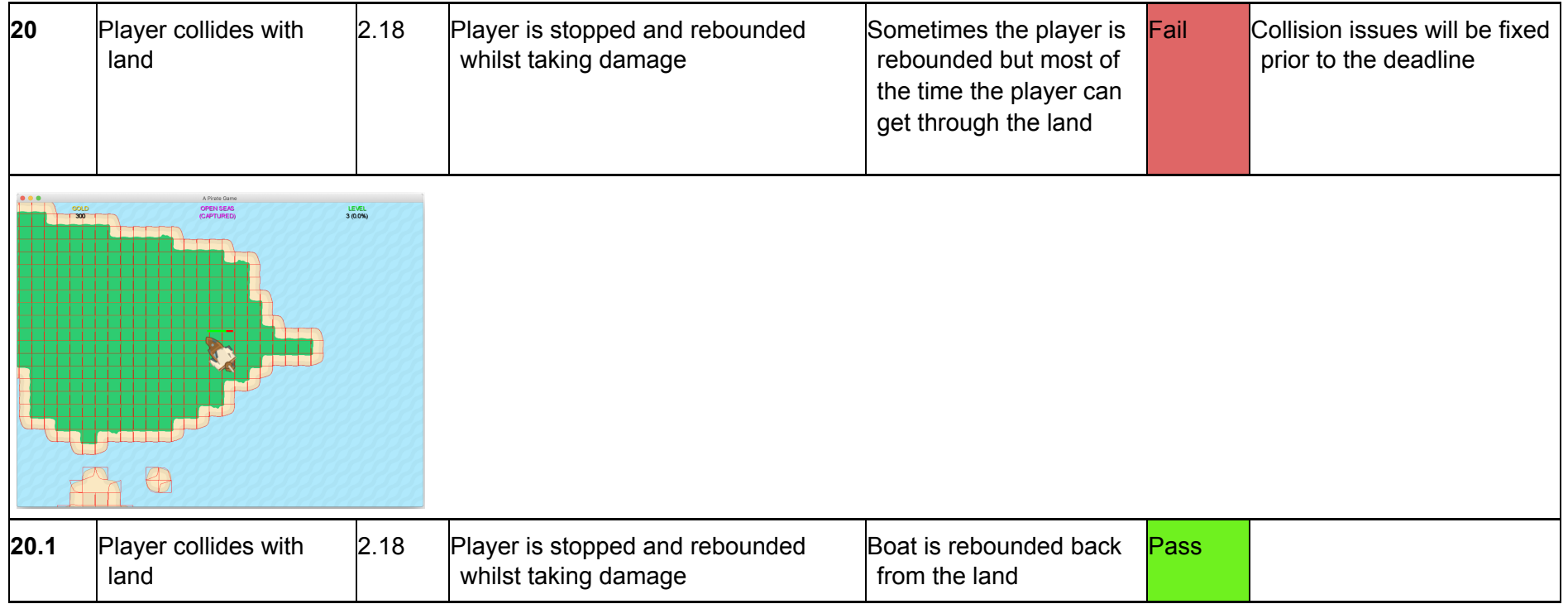

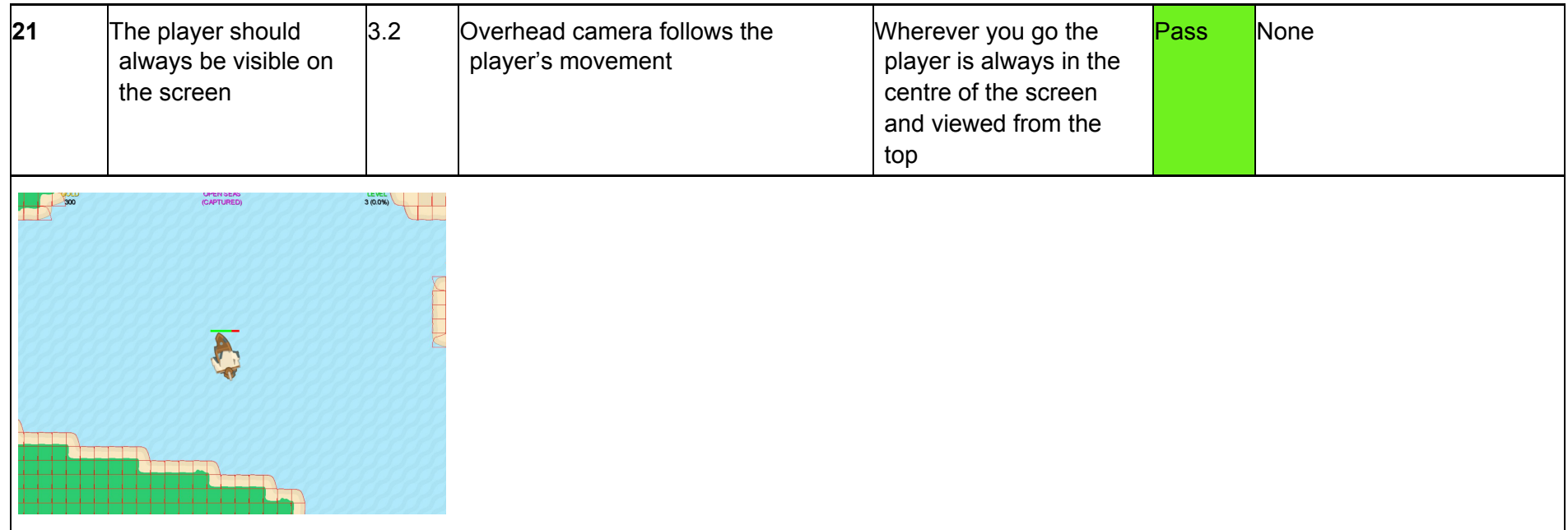

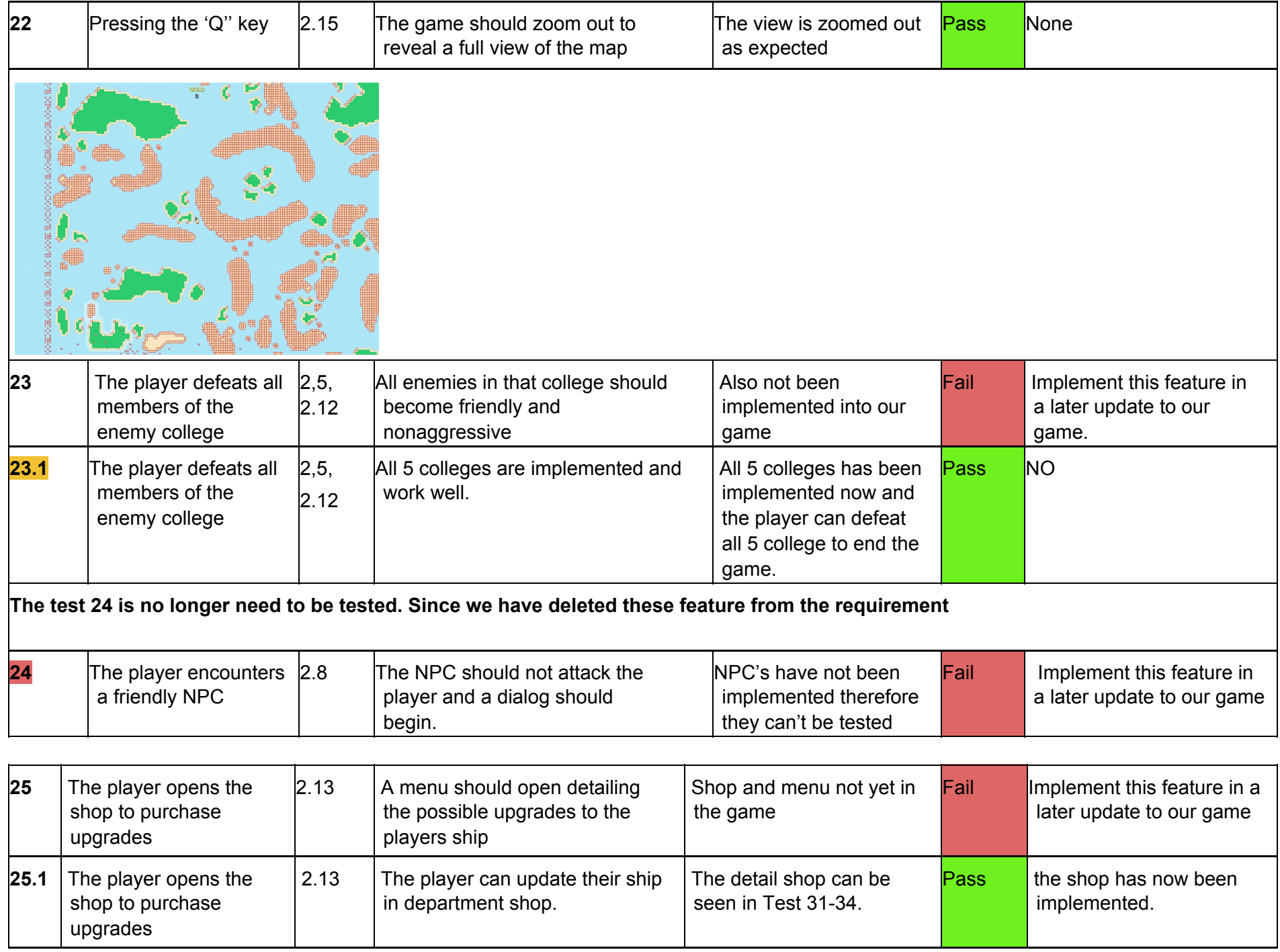

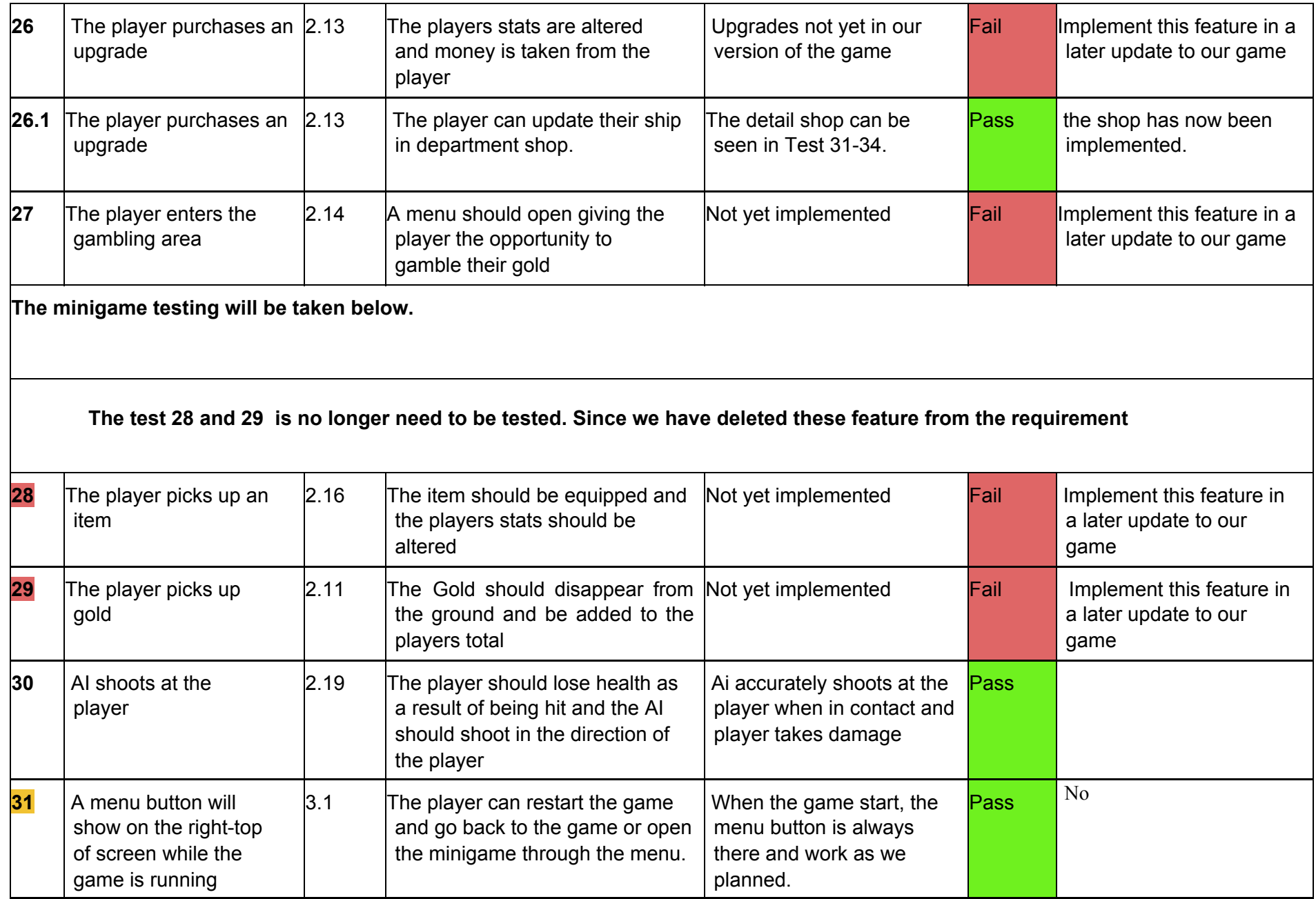

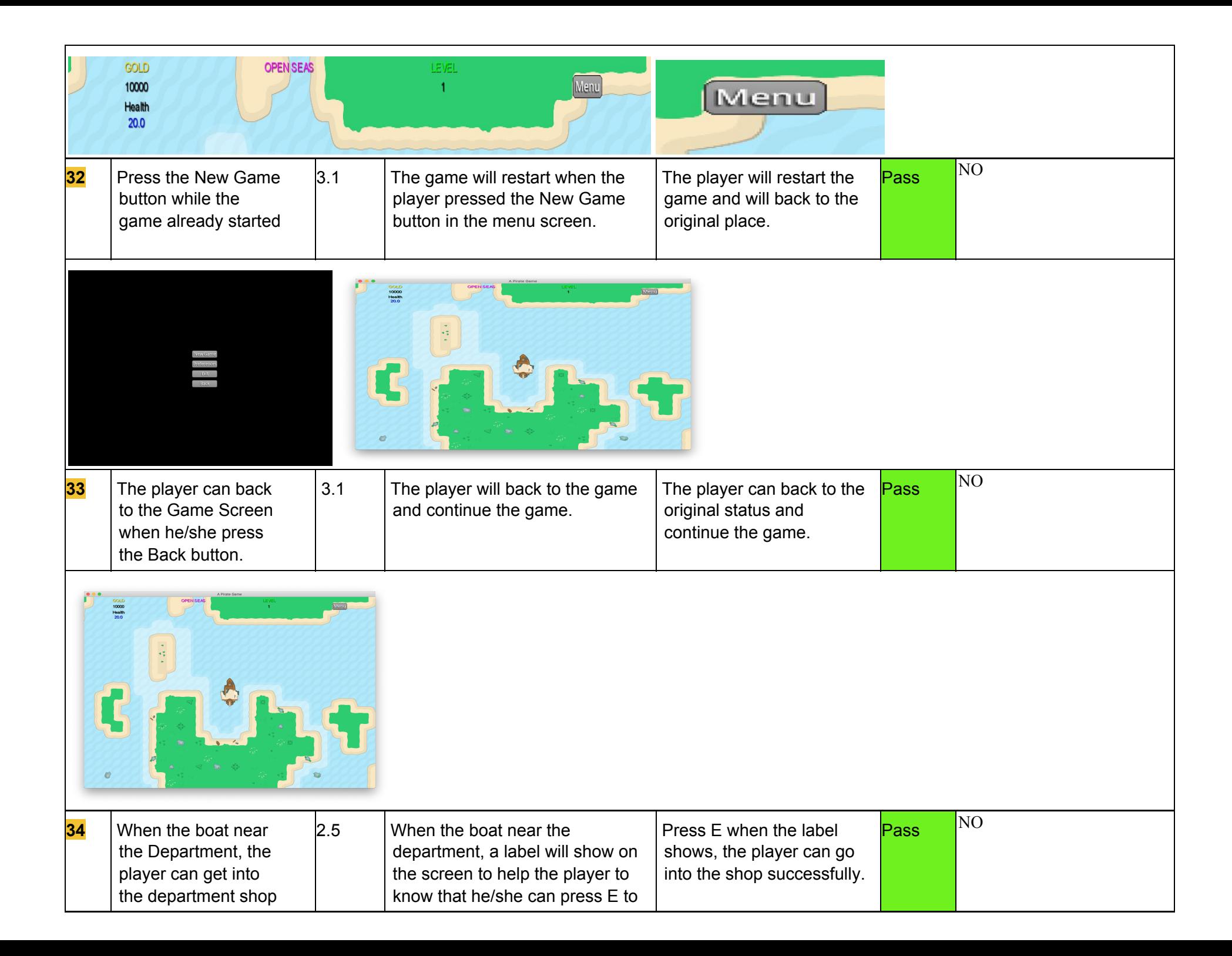

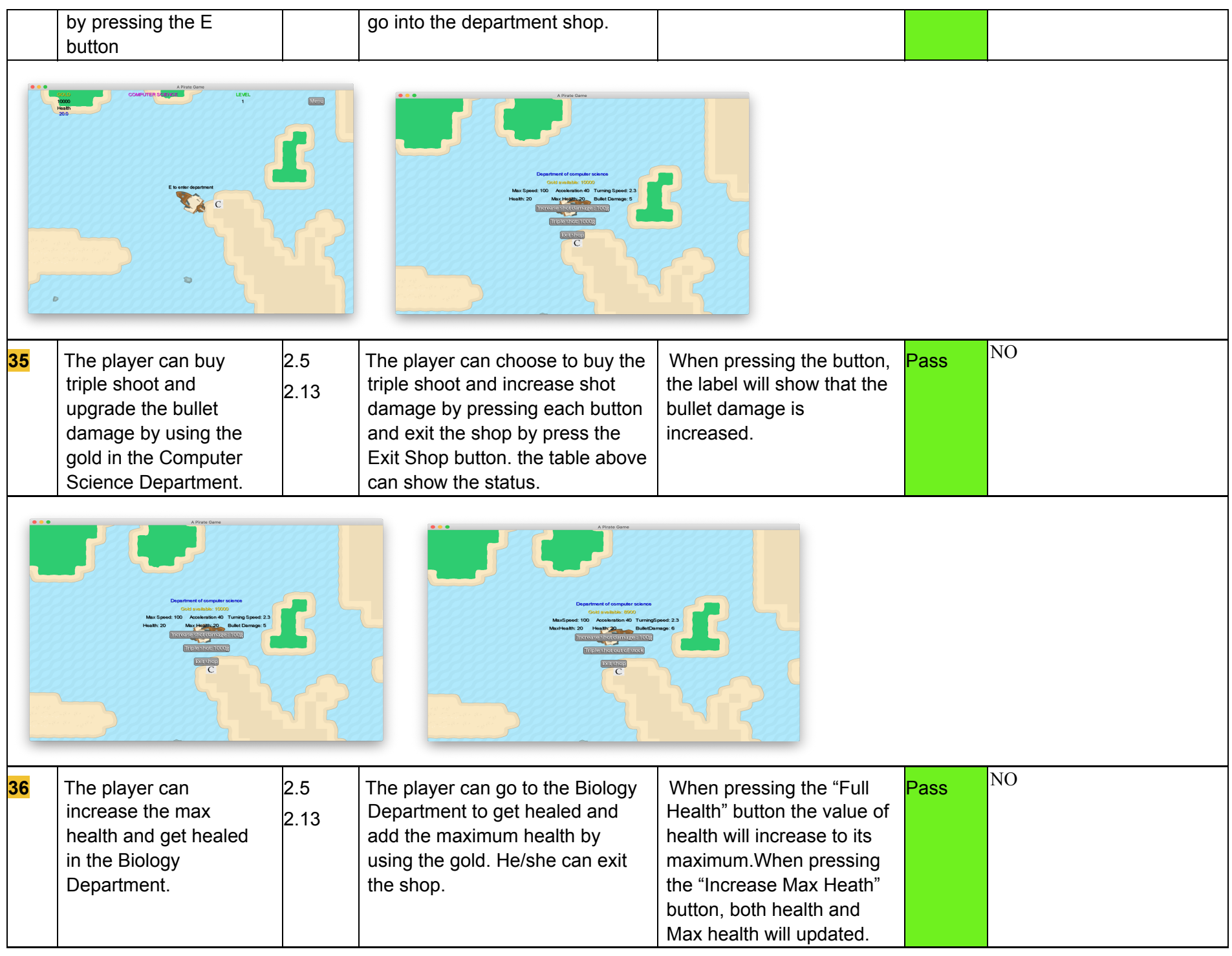

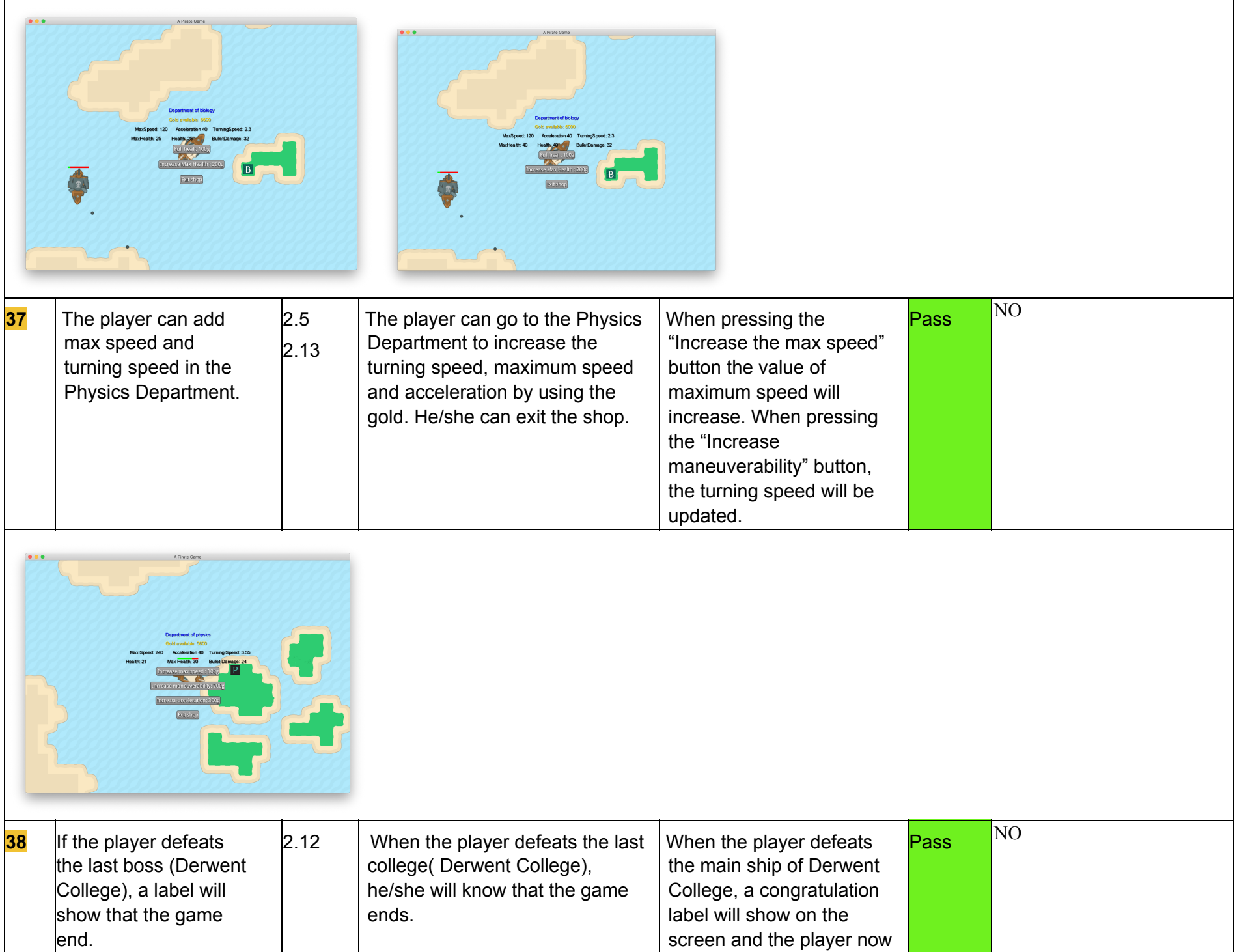

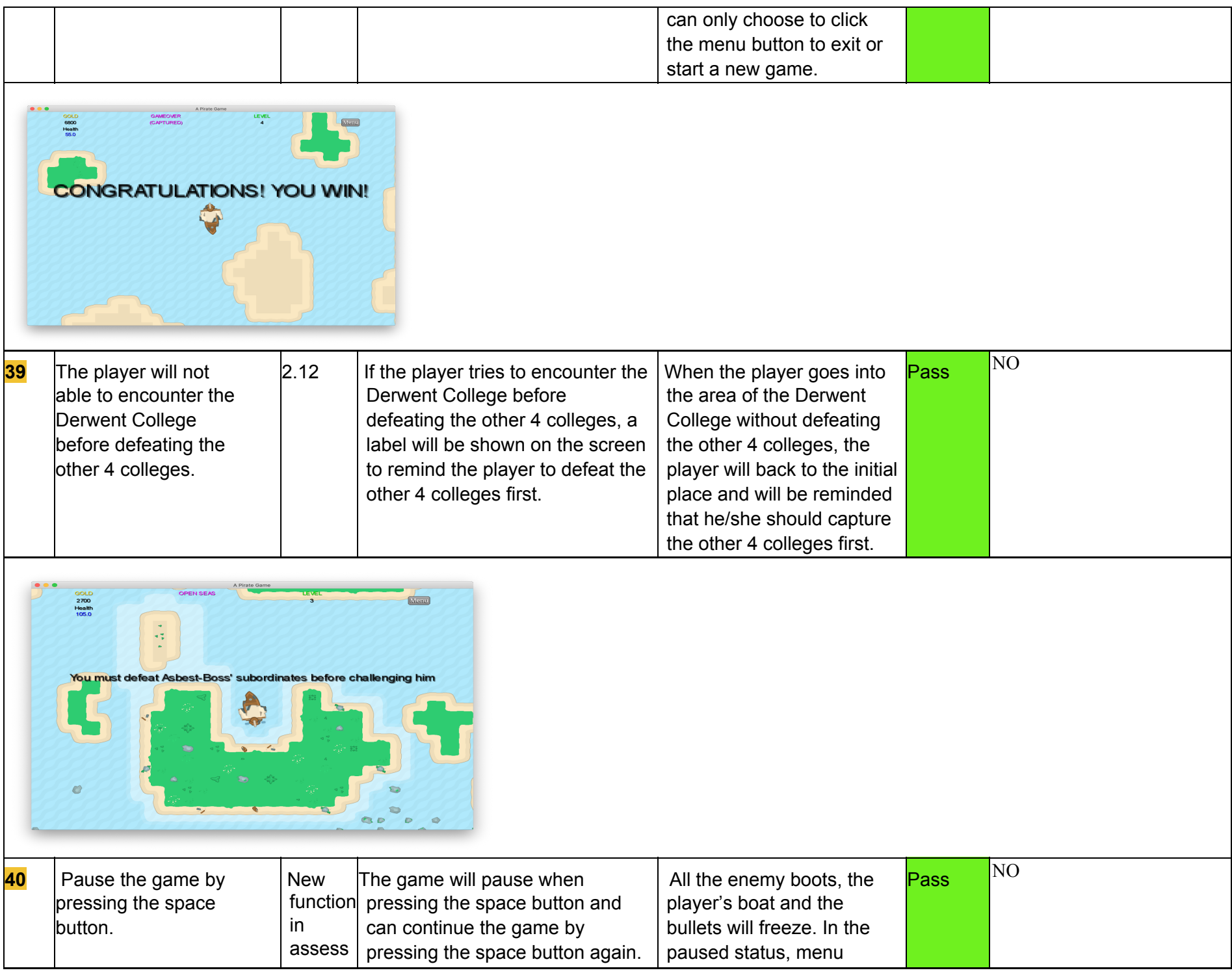

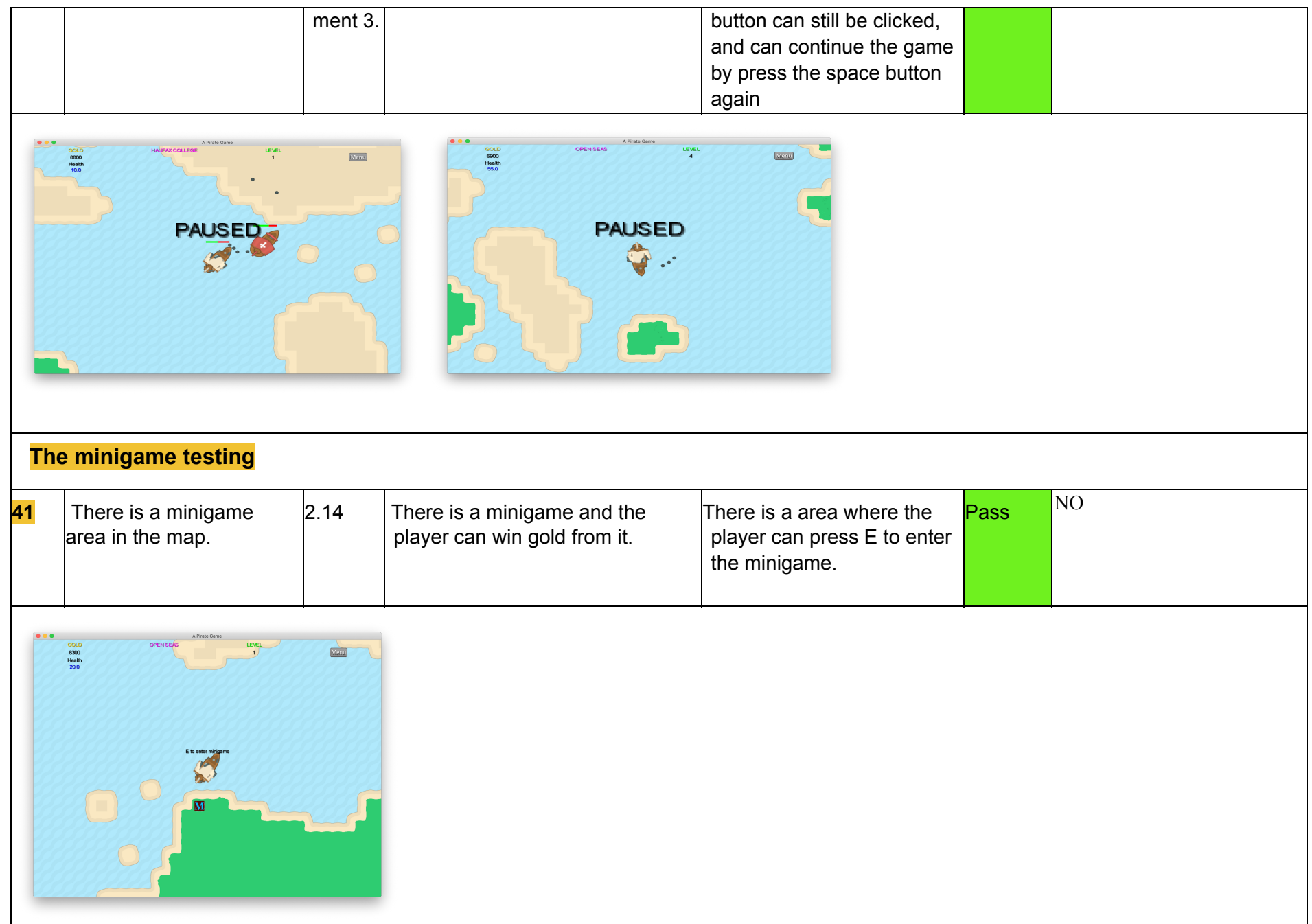

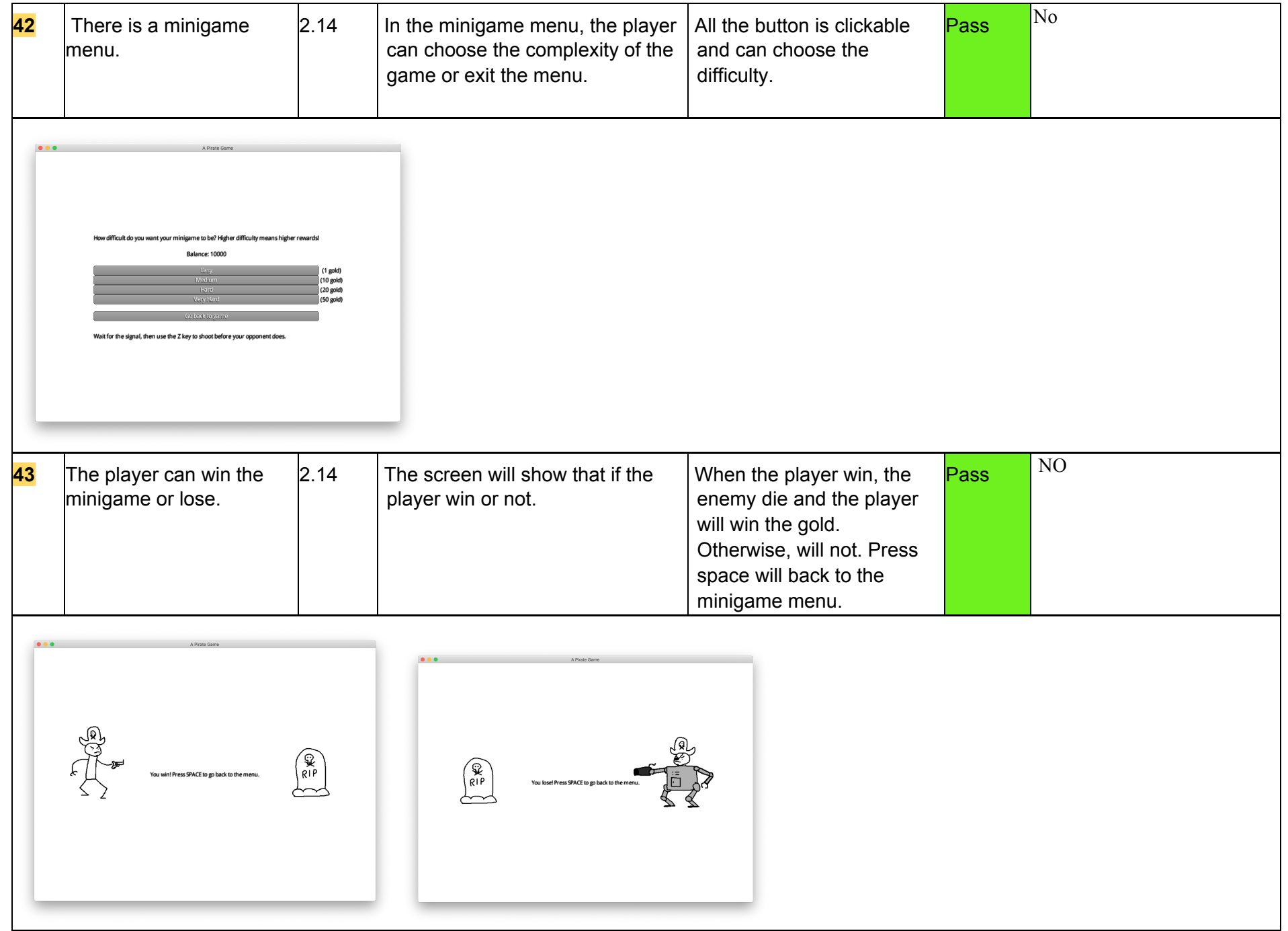

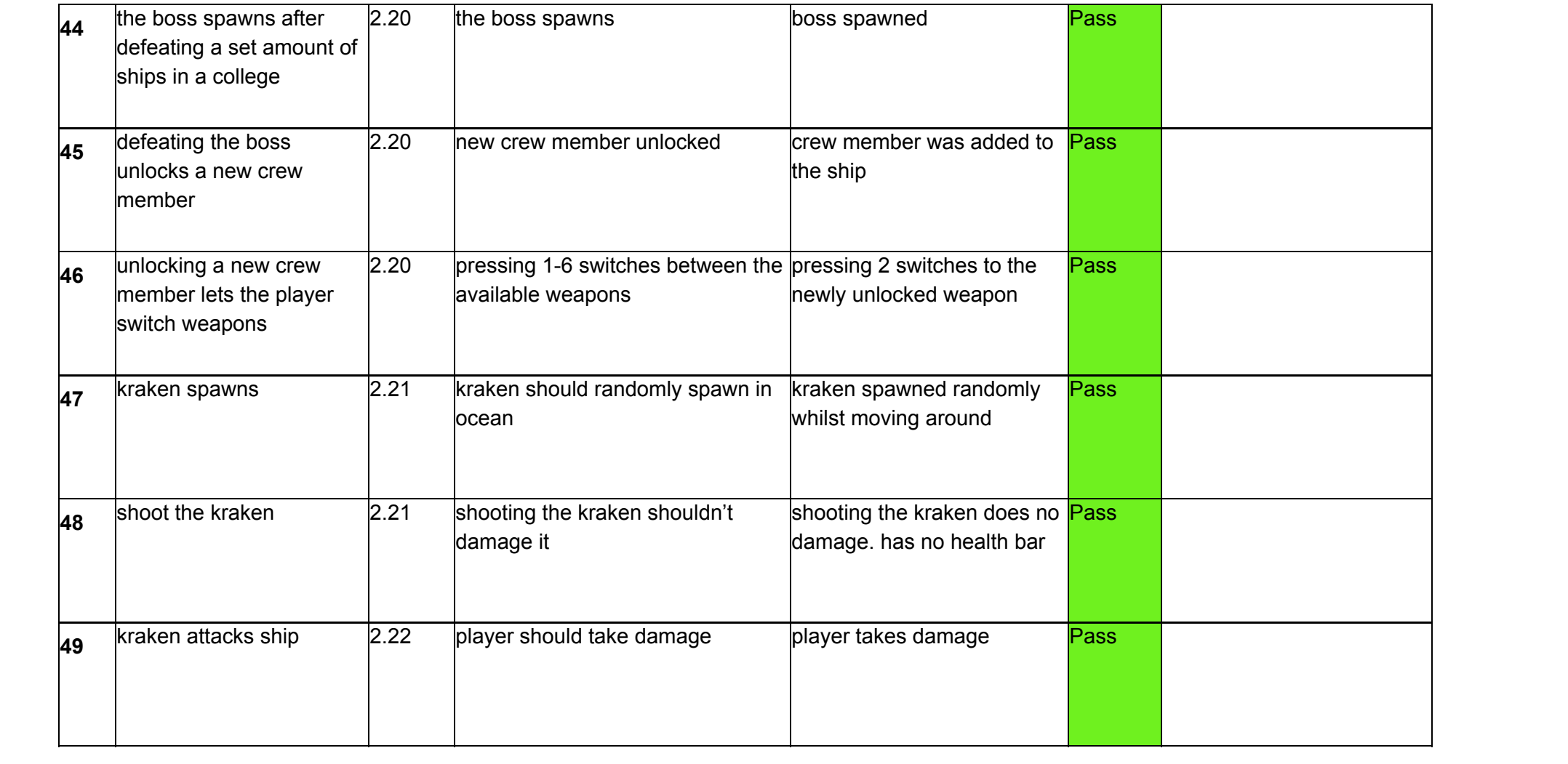